**For more information contact: info@syntricate.com**

Regular expressions allow forensics analysts to search through large quantities of text information for patterns of data such as the following:

- Telephone numbers
- Social Security numbers
- Computer IP addresses
- Credit card numbers

This data can be extracted because it occurs in known patterns. For example, credit card numbers are typically 16 digits in length and are often stored in the following pattern: xxxx-xxxx-xxxxxxxx.

This appendix first explains the concept of regular expressions and then discusses the default expressions included in FTK and how they are used to search for data patterns. Finally, it explains how to specify a desired pattern so that the FTK regular expression search engine can look for data items following that pattern.

### **Understanding Regular Expressions**

Forensics analysts specify a desired pattern by composing a regular expression. These patterns are similar to arithmetic expressions that have operands, operators, sub-expressions, and a value. For example, the following table identifies the mathematical components in the arithmetic expression  $5/((1+2)*3)$ :

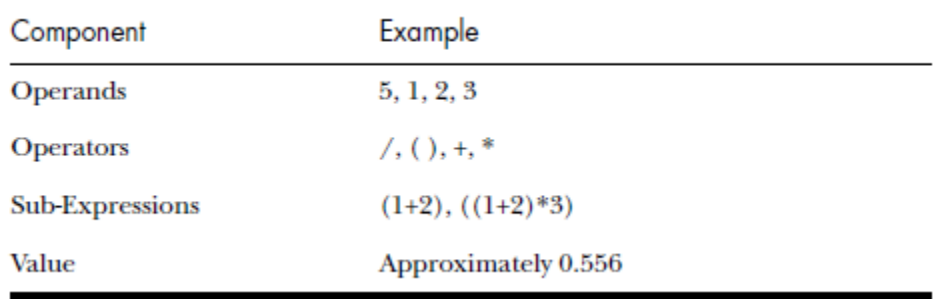

# SYNTRICATE

#### **For more information contact: info@syntricate.com**

How these regular expressions are created and used is explained using simple expressions followed by more complex regular expressions.

**Note:** Unlike arithmetic expressions that can have only numeric operands, operands in regular expressions can be any characters that can be typed on a keyboard, such as alphabetic, numeric, and symbolic characters.

### **Simple Regular Expressions**

A simple regular expression can be made up entirely of operands. For example, the regular expression *dress* causes the search engine to return a list of all files that contain the sequence of characters *d r e s s*. The regular expression *dress* corresponds to a very specific and restricted pattern of text—that is, sequences of text that contain the substring *dress.* Files containing the words "dress," "address," "dressing," and "dresser" are returned in a search for the regular expression *dress*.

The search engine searches left to right. So in searching the regular expression *dress,* the search engine opens each file and scans its contents line by line, looking for a *d,* followed by an *r*, followed by an *e*, and so on.

## SYNTRICATE

**For more information contact: info@syntricate.com**

### **Complex Regular Expressions – Visa and MasterCard Numbers**

Operators allow regular expressions to search patterns of data rather than specific values. For example, the operators in the following expression enable the FTK search engine to find all Visa and MasterCard credit card numbers in case evidence files:

\<((\d\d\d\d)[\- ]){3}\d\d\d\d\>

Without the use of operators, the search engine could look for only one credit card number at a time.

**Note:** The credit card expression discussion in this section is included in FTK and is used here primarily for the explanation of advanced regular expressions.

The following table identifies the components in the Visa and MasterCard regular expression:

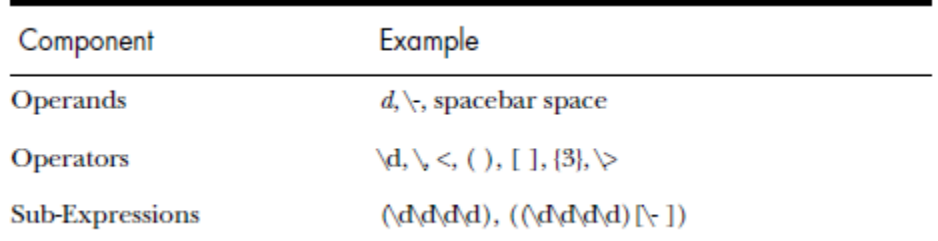

As the regular expression search engine evaluates an expression in left-to-right order, the first operand it encounters is the backslash/less-than combination  $(\langle \cdot \rangle)$ . This combination is also known as the begin-a-word operator. This operator tells the search engine that the first character in any search hit immediately follows a non-word character such as white space or other word delimiter.

**Tip:** A precise definition of non-word characters and constituent-word characters in regular expressions is difficult to find. Consequently, experimentation by FTK users may be the best way to determine if the forward slash/less-than  $(\le)$  and forward slash/greater-than  $(\ge)$  operators help find the data patterns relevant to a specific searching task. The hyphen (-) and the period (.) are examples of valid delimiters or non-word characters.

# YNTRICATE

**For more information contact: info@syntricate.com**

The begin-a-word operator illustrates one of two uses of the backslash character (\), often called the escape character: the modification of operands and the modification of operators. On its own, the left angle bracket  $\langle \cdot \rangle$  would be evaluated as an operand, requiring the search engine to look next for a left angle bracket character. However, when the escape character immediately precedes the <, the two characters are interpreted together as the begin-a-word operator by the search engine.

When an escape character precedes a hyphen character (-), which is normally considered to be an operator, the two characters (\-) require the search engine to look next for a hyphen character and not apply the hyphen operator. (The meaning of the hyphen operator is discussed below.)

The next operator is the parentheses ( ). The parentheses group together a sub-expression—that is, a sequence of characters that must be treated as a group and not as individual operands.

The next operator is the  $\mathcal{A}$ . This operator, which is another instance of an operand being modified by the escape character, is interpreted by the search engine to mean that the next character in search hits found may be any decimal digit character from 0-9.

The square brackets ([ ]) indicate that the next character in the sequence must be one of the characters listed between the brackets or escaped characters. In the case of the credit card expression, the backslash/hyphen/spacebar space ([\-*spacebar space*]) means that the four decimal digits must be followed by a hyphen or a spacebar space.

Next, the  $\{3\}$  means that the preceding sub-expression must repeat three times, back to back. The number in the curly brackets ({ }) can be any positive number.

Finally, the forward slash/greater-than combination  $(\rangle$ , also known as the end-a-word operator, means that the preceding expression must be followed by a non-word character.

# SYNTRICATE

**For more information contact: info@syntricate.com**

### **Other Variations on the Same Expression**

Sometimes there are ways to search for the same data using different expressions. It should be noted that there is no one-to-one correspondence between the expression and the pattern it is supposed to find. Thus, the preceding credit card regular expression is not the only way to search for Visa or MasterCard credit card numbers. Because some regular expression operators have related meanings, there is more than one way to compose a regular expression to find a specific pattern of text. For instance, the following regular expression has the same meaning as the preceding credit card expression:

\<((\d\d\d\d)(\-| )){3}\d\d\d\d\>

The difference here is the use of the pipe ( | ), or union operator. The union operator means that the next character to match is either the left operand (the hyphen) or the right operand (the spacebar space). The similar meaning of the pipe ( | ) and square bracket ([ ]) operators give both expressions equivalent functions.

In addition to the previous two examples, the credit card regular expression could be composed as follows:

 $\langle\langle\cdot|\rangle\langle\cdot|\rangle\langle\cdot|\rangle\langle\cdot|\rangle\langle\cdot|\rangle\langle\cdot|\rangle\langle\cdot|\rangle\langle\cdot|\rangle\langle\cdot|\rangle\langle\cdot|\rangle\langle\cdot|\rangle\langle\cdot|\rangle\langle\cdot|\rangle\langle\cdot|\rangle\langle\cdot|\rangle\langle\cdot|\rangle\langle\cdot|\rangle\langle\cdot|\rangle\langle\cdot|\rangle\langle\cdot|\rangle\langle\cdot|\rangle\langle\cdot|\rangle\langle\cdot|\rangle\langle\cdot|\rangle\langle\cdot|\rangle\langle\cdot|\rangle\langle\cdot|\rangle\langle\cdot|\rangle\langle\cdot|\rangle\langle\cdot|\rangle\langle\cdot|\rangle\langle\cdot|\rangle\langle\cdot|\rangle\langle\cdot|\rangle\langle\cdot|\rangle\langle\cdot|\rangle\langle$ 

This expression explicitly states each element of the data pattern, whereas the {3} operator in the first two examples provides a type of mathematical shorthand for more succinct regular expressions.

## SYNTRICATE

**For more information contact: info@syntricate.com**

### **Predefined Regular Expressions**

FTK provides a great number of predefined regular expressions including:

- U.S. Social Security numbers
- U.S. phone numbers
- U.K. phone numbers
- IP addresses
- Visa and MasterCard numbers
- INFO 2 files

The Social Security number, U.S. phone number, and IP address expressions are discussed in the following sections.

**Note:** The U.K. phone number expression is similar enough to the U.S. phone number that it does not warrant a separate discussion.

#### **Social Security Number**

The regular expression for Social Security numbers follows a relatively simple pattern:

\<\d\d\d[\- ]\d\d[\- ]\d\d\d\d\>

This expression reads as follows: find a sequence of text that begins with three decimal digits, followed by a hyphen or spacebar space. This sequence is followed by two more decimal digits and a hyphen or spacebar space, followed by four more decimal digits. This entire sequence must be bounded on both ends by non-word characters.

# SYNTRICATE

**For more information contact: info@syntricate.com**

### **U.S. Phone Number**

The regular expression for phone numbers is more complex. The following is the regular expression for U.S. phone numbers:

 $(\langle\langle1|X\rangle\cdot\langle1|X\rangle\cdot\langle1|X\rangle\cdot\langle1|X\rangle\cdot\langle1|X\rangle\cdot\langle1|X\rangle\cdot\langle1|X\rangle\cdot\langle1|X\rangle\cdot\langle1|X\rangle\cdot\langle1|X\rangle\cdot\langle1|X\rangle\cdot\langle1|X\rangle\cdot\langle1|X\rangle\cdot\langle1|X\rangle\cdot\langle1|X\rangle\cdot\langle1|X\rangle\cdot\langle1|X\rangle\cdot\langle1|X\rangle\cdot\langle1|X\rangle\cdot\langle1|X\rangle\cdot\langle1|X\rangle\cdot\langle1|X\rangle\cdot\langle1|X\rangle\cdot\langle1|X\rangle\cdot\langle$ 

The following is the regular expression for U.K. phone numbers:

 $\setminus\setminus(\setminus\{+44[\setminus\cdot] \cdot ?\setminus(?0\})$ ? ?[12789]\d\d?\d?[\-\. ]\d\d\d\d?[\-\. ]?\d\d\d\d?[\-\. ]?\>

These expressions demonstrate that regular expressions can be used to find more complex data patterns than simple credit card and Social Security number patterns.

The first part of the U.S. phone number expression,  $((\langle 1[\cdot], \cdot] )?(\langle (\langle \cdot \rangle \langle d \langle d \rangle) \rangle, \langle \cdot \rangle \langle )$ ?)?, means, in effect, that an area code may or may not precede the seven-digit phone number. This meaning is achieved through the use of the question mark (?) operator. This operator requires that the subexpression immediately to its left appear exactly zero or one times in any search hits. Therefore, this expression finds telephone numbers with or without area codes.

This expression also indicates that if an area code is present, a number one (1) may or may not precede the area code. This meaning is achieved through the sub-expression  $(\langle 1| \cdot \rangle \cdot)$ ?, which says that if there is a "1" before the area code, it will follow a non-word character and be separated from the area code by a delimiter (period, hyphen, or spacebar space).

The next sub-expression, (\(|\<)\d\d\d[\)\.\-/ ] ?, specifies how the area code must appear in any search hits. The  $\langle \langle \cdot | \cdot \rangle$  requires that the area code begin with a left parenthesis or other delimiter. (Note that the left parenthesis is, of necessity, escaped.) The initial delimiter is followed by three decimal digits, then another delimiter—namely, a right parenthesis, a period, a hyphen, a forward slash, or a spacebar space. Lastly, the question mark (?) means that there may or may not be one spacebar space after the final delimiter.

# SYNTRICATE

#### **For more information contact: info@syntricate.com**

The latter portion of this expression,  $\langle\langle d\rangle d\langle d\rangle$ ,  $|\langle d\rangle d\langle d\rangle$ , requests a seven-digit phone number with a delimiter (period, hyphen, or spacebar space) between the third and fourth decimal digit characters. Note that, typically, the period is an operator. It means that the next character in the pattern can be any valid character. To specify an actual period (.), the character must be escaped (\.). The backslash/period combination is included in the expression to catch phone numbers delimited by a period character.

### **IP Address**

An IP address is a 32-bit value that uniquely identifies a computer on a TCP/IP network, including the Internet. Currently, all IP addresses are represented by a numeric sequence of four fields separated by the period character. Each field can contain any number from 0 to 255. The following regular expression locates IP addresses:

\<[1-2]?[0-9]?[0-9]\.[1-2]?[0-9]?[0-9]\.[1-2]?[0-9]?[0-9]\.[1-2]?[0-9]?[0-9]\>

The IP address expression requires the search engine to find a sequence of data with four fields separated by periods (.). The data sequence must also be bound on both sides by non-word characters. Note that the square brackets ([ ]) still behave as a set operator, meaning that the next character in the sequence can be any one of the values specified in the square brackets. Also note that the hyphen (-) is not escaped; it is an operator that expresses ranges of characters.

Each field in an IP address can contain up to three characters. Reading the expression left to right, the first character, if present, must be a 1 or a 2. The second character, if present, can be any value 0 - 9. The square brackets indicate the possible range of characters, and the question mark (?) indicates that the value is optional (that is, it may or may not be present). The third character is required; therefore, there is no question mark. However, the value can still be any number 0-9.

## SYNTRICATE

**For more information contact: info@syntricate.com**

### **Going Further with Regular Expressions**

You can begin building your own regular expressions by experimenting with the default expressions in FTK. You can modify the default expressions to fine-tune your data searches or to create your own expressions.

#### **Locating More Information on Regular Expressions**

The World Wide Web contains many other reference materials and tutorials for regular expression searching. For example, the Web site http://www.regular-expressions.info/ provides a regular expression for finding email addresses. Keep in mind, however, that there is some variation among the search engines. Some of them differ in expression syntax—that is., in the way that they form and use operands and operators.

**Tip:** Regular expression operators are often referred to as metacharacters in the regular expression literature.

See http://www.boost.org/libs/regex/docs/syntax.htm#syntax for a definitive reference on the syntax employed by Regex++, the regular expression search engine bundled with FTK.

# SYNTRICATE

#### **For more information contact: info@syntricate.com**

#### **COMMON OPERATORS**

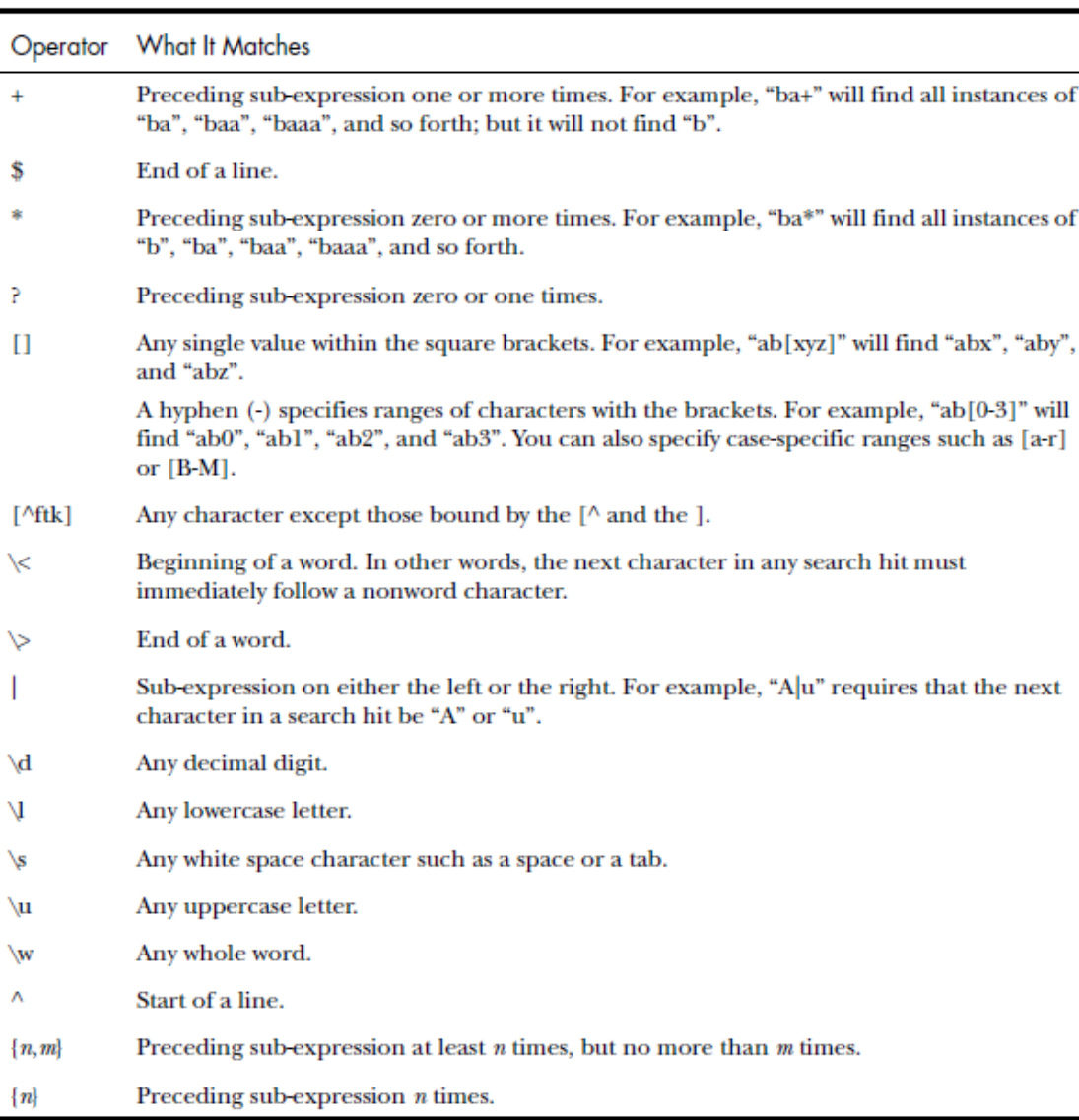

The following table describes the common operators:

## SYNTRICATE